**14/05/2016 Irappa M. Halagali**

# A Note on the use of Shell Script command file "GSBnodesDiskStatusVer5.cmd"

This script is to check the following things on gsbm1, gsbm2, gsbm3, gsbm4, gsbm5 & gsbm6 m/c's and also the nodes 1 to 50.

#### 1. Features of this script are :

- a. Disk mount status on gsbm machines and nodes.
- b. Alert, if disk usage exceeded the alert level set.
- c. Staus of Disks usage on gsbm machines and nodes.
- d. Processes run by the user on gsbm machines & nodes.
- e. Information on "Last few logged on" to gsbm machines & nodes.

### 2. Procedure to run the script :

a. This script can be run as gsbuser (not as root) from gsbm1 machine. /home/gsbuser/GSBnodesDiskProcessStatusVer5.cmd

### 3. Working of the script :

- a. This script logs-in to all the machines & nodes without password from gsbm1 m/c.
- b. This script prints what it is doing, on the terminal for users.

c. This script writes all the ouput information to the file1 "ProcessDiskStatus\_Date\_Time.log" in the directory /home/gsbuser/log\_files on gsbm1 machine.

d. This script also writes to file2, only Alert/warning information

"ProcessDiskAlerts\_Date\_Time.log" in the directory /home/gsbuser/log\_files on gsbm1 machine.

e. This script prints the time taken to complete this work at the end. It is around 13 minutes.

# 4. gsbm machines/nodes and their Disk & Usage table :

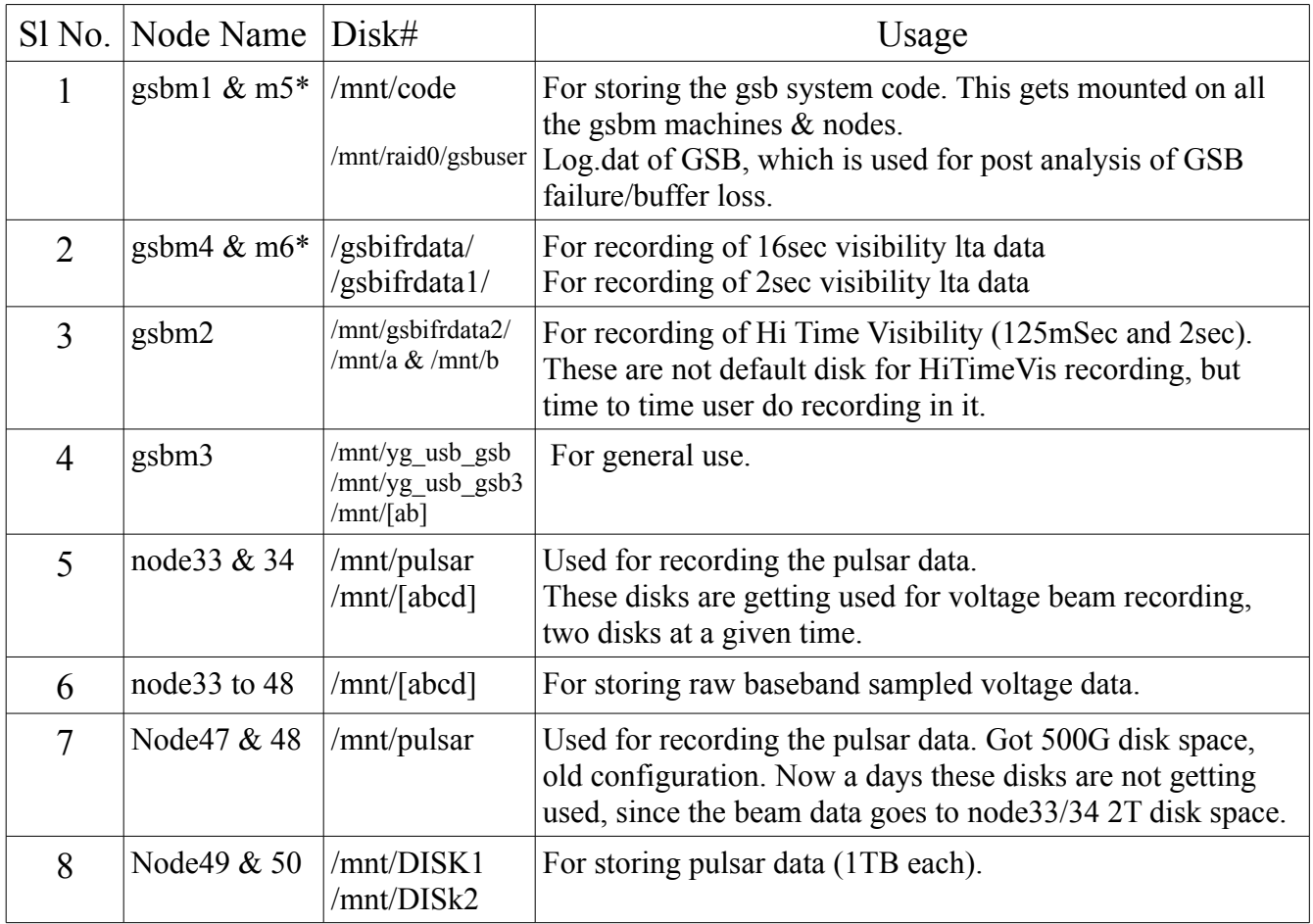

# /home/gsbuser is the general disk, which is being monitored on gsbm machines and nodes 33 to 50, along with above mentioned disks for mount/unmount and disk space by this script. \* gsbm5 is replica of gsbm1 and gsbm6 is replica of gsbm4 machines.

## 5. The sample (trimmed) output files :

These are attched here, for information.

- a. ProcessDiskTerminal.out (copy-pasted) : information messages on the terminal &
- b. ProcessDiskStatus\_Date\_Time.log : Process-Disk Status log file.
- c. ProcessDiskAlerts\_Date\_Time.log : Process-Disk Alerts log file.

## a. ProcessDiskTerminal.out

[gsbuser@test2 gsbuser]\$ ./GSBnodesProcessDiskStatusVer5.cmd

Kindly wait work in progress...

. .

 . . .

 . .

Checking Disks mount status of 192.168.4.26:gsbm1:test2 Checking Disks mount status of 192.168.4.51:gsbm2:test1 Checking Disks mount status of 192.168.15.103:gsbm4 Checking Disks mount status of 192.168.4.12:gsbm5 Checking Disks mount status of 192.168.4.53:gsbm6 Checking Disk Mount Status of node1 Checking Disk Mount Status of node2

. Checking Disk Mount Status of node50

Checking Disks Usage status of 192.168.4.26:gsbm1:test2 Checking Disks Usage status of 192.168.4.51:gsbm2:test1 Checking Disks Usage status of 192.168.15.103:gsbm4 Checking Disks Usage status of 192.168.4.12:gsbm5 Checking Disks Usage status of 192.168.4.53:gsbm6 Checking Disk Usage Status of node33

Checking Disk Usage Status of node50

Checking status of Processes running on 192.168.4.26:gsbm1:test2 Checking status of Processes running on 192.168.4.51:gsbm2:test1 Checking status of Processes running on 192.168.15.103:gsbm4 Checking status of Processes running on 192.168.4.12:gsbm5 Checking status of Processes running on 192.168.4.53:gsbm6 Checking status of Processes running on node1

 . Checking status of Processes running on node50

Checking status of last logged in users 192.168.4.26:gsbm1:test2 Checking status of last logged in users 192.168.4.51:gsbm2:test1 Checking status of last logged in users 192.168.15.103:gsbm4 Checking status of last logged in users 192.168.4.12:gsbm5 Checking status of last logged in users 192.168.4.53:gsbm6

Checking status of LAST LOGGED in USERs on node1

 . Checking status of LAST LOGGED in USERs on node50

For output view the file /home/gsbuser/log\_files/ProcessDiskStatus\_03052016\_100810.log @ 192.168.4.26:gsbm1:test2

For output of only Alerts, view the file /home/gsbuser/log\_files/ProcessDiskAlerts\_03052016\_100810.log @ 192.168.4.26:gsbm1:test2

Total time taken is : 13 minutes and 30 seconds

[gsbuser@test2 gsbuser]\$

 . .

### b. ProcessDiskStatus\_03052016\_100810.log

03-05-2016 10:08:10 AM

USER INPUTs SET : Alert level of disks : 90% Processes Run by : gsbuser Last logins : 5

#### **STATUS of DISKs MOUNT/UNMOUNT :**

@ 192.168.4.26 gsbm1:test2 /dev/hda1 mounted /mnt/raid0 mounted /mnt/code mounted ALERT : Running out of space on gsbm1:test2 /mnt/code 90%

. /mnt/code mounted on node50 /mnt/DISK1 mounted on node50 /mnt/DISK2 mounted on node50

. .

#### **STATUS of DISKs USAGE :**

 @ 192.168.4.26 gsbm1:test2 Filesystem Size Used Avail Use% Mounted on /dev/hda1 9.9G 7.6G 1.8G 82% / /dev/md0 1.8T 1.2T 565G 68% /mnt/raid0 /dev/md1 276G 234G 28G 90% /mnt/code

. @ node50

. .

. . .

/dev/sda6 4.8G 1.8G 2.8G 40% /home /dev/sdc1 932G 190G 742G 21% /mnt/DISK1 /dev/sdd1 932G 88G 844G 10% /mnt/DISK2

#### **STATUS of PROCESSES RUNNING :**

 @ 192.168.4.26 gsbm1:test2 USER PID %CPU %MEM VSZ RSS TTY STAT START TIME COMMAND gsbuser 4596 0.0 0.2 14316 4796 ? S Jan28 24:50 /home/gsbuser/bin

#### @ node50

USER PID %CPU %MEM VSZ RSS TTY STAT START TIME COMMAND gsbuser 3366 0.0 0.1 17004 3192 ? Ss Feb15 0:00 /home/gsbuser/bin/dasd **STATUS of LAST LOGGed in USERs :** 

@ 192.168.4.26 gsbm1:test2

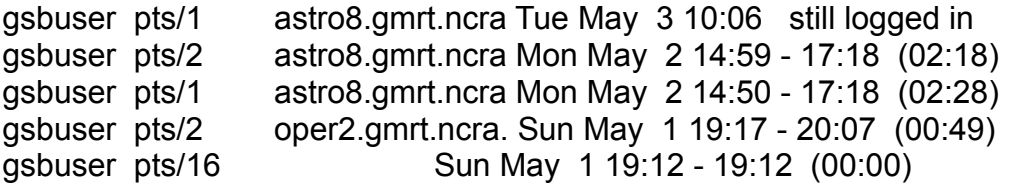

wtmp begins Sun Sep 1 07:46:33 2013

. @ node50

. .

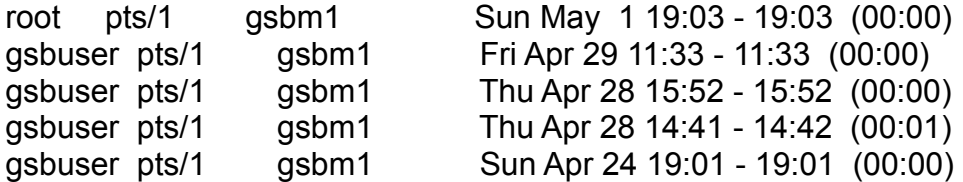

wtmp begins Fri Apr 8 16:45:50 2016

### c. ProcessDiskAlerts\_03052016\_100810.log

03-05-2016 10:08:10 AM

USER INPUTs SET : Alert level of disks : 90% Processes Run by : gsbuser Last logins : 5

 ALERT : Running out of space on gsbm1:test2 /mnt/code 90% ALERT : Running out of space on gsbm2:test1 /mnt/b 100% ALERT : Running out of space on gsbm3 /home 98% ALERT : Running out of space on gsbm3 /mnt/yg\_usb\_gsb 99% ALERT : Running out of space on gsbm3 /mnt/b 99% ALERT : Running out of space on gsbm4 /home 100%

6